**Title:** ddRADseqTools: a software package for *in silico* simulation and testing of double digest RADseq experiments

- 
- 4 **Authors:** F. Mora-Márquez<sup>1</sup>, V. García-Olivares<sup>2</sup>, B.C. Emerson<sup>2,3</sup>, U. López de Heredia<sup>1</sup>
- 5 <sup>1</sup>Forest Genetics and Physiology Research Group, Technical University of Madrid (UPM), Ciudad
- Universitaria s/n, Madrid, Spain
- <sup>2</sup> Island Ecology and Evolution Research Group, IPNA-CSIC, Tenerife, Canary Islands, Spain
- 8 <sup>3</sup> School of Biological Sciences, University of East Anglia, Norwich Research Park, Norwich NR4 7TJ,

UK.

- **Keywords:** allele dropout, coverage, ddRADseq, *in silico* simulation, PCR duplicates
- **Corresponding author:** U. López de Heredia
- **Address:** Forest Genetics and Physiology Research Group, Technical University of Madrid (UPM),
- Ciudad Universitaria s/n, Madrid, Spain.
- **Fax:** +34 91 336 5556
- **Running title:** *In silico* simulation of ddRADseq data
- 

#### **Abstract**

 Double digested RADseq (ddRADseq) is a NGS methodology that generates reads from thousands of loci targeted by restriction enzyme cut sites, across multiple individuals. To be statistically sound and economically optimal, a ddRADseq experiment has a preliminary design stage that needs to consider issues related to the selection of enzymes, particular features of the genome of the focal species, possible modifications to the library construction protocol, coverage needed to minimise missing data, and the potential sources of error that may impact upon the coverage. We present ddRADseqTools, a software package to help ddRADseq experimental design by (i) the generation of *in silico* double digested fragments, (ii) the construction of modified ddRADseq libraries using adapters with either one or two indexes and degenerate base regions (DBRs) to quantify PCR duplicates, and (iii) the initial steps of the bioinformatics pre-processing of reads. ddRADseqTools generates single-end (SE) or paired-end (PE) reads that may bear SNPs and/or indels. The effect of allele dropout and PCR duplicates on coverage is also simulated. The resulting output files can be submitted to pipelines of alignment and variant calling, in order to allow the fine-tuning of parameters. The software was validated with specific tests for the correct operability of the program. The correspondence between *in silico* settings and parameters from ddRADseq *in vitro* experiments was assessed to provide guidelines for the reliable performance of the software. ddRADseqTools is cost-efficient in terms of execution time, and can be run on computers with standard CPU and RAM configuration.

#### **Introduction**

 Restriction site associated DNA sequencing (RADseq) is a fractional genome sequencing technology that allows for the cost effective genotyping of high numbers of individuals for a large number of polymorphisms (Baird *et al*. 2008; Davey & Blaxter 2010; Etter *et al*. 2011; Davey *et al*. 2011; Davey *et al*. 2013; Mastretta-Yanes *et al*. 2014). It has become popular in recent years because of its extraordinary potential for genetic mapping and population genetic studies in non-model species for which a reference genome is not available. Double digest restriction site associated DNA (ddRAD) sequencing, or ddRADseq, is a modification of RADseq that uses two restriction enzymes (Peterson *et al*. 2012), instead of only one. To obtain a manageable number of fragments, one enzyme typically has a rare motif while the other is more common, with the enzyme combination depending upon the size and structure of the target organism genome. The fragments produced by the ddRADseq platform are flanked by a cut site for each enzyme, and frequently fragments of a specific size range are selected to be sequenced. The fragments sequenced by ddRADseq consist of a genome insert between both restriction sites, and two ends that include an adapter and a primer. A short index sequence is attached to one or both ends to identify individuals. If a dual indexing approach is used (i.e. index sequences are embedded in both adaptors), the potential number of individuals that can be simultaneously sequenced increases considerably.

 *In vitro* ddRADseq experiments may be optimized with preliminary *in silico* simulations. To achieve this, an effective *in silico* simulation tool must be able to generate plausible scenarios that take into account the different technical and analytical limitations that may compromise the success of an experiment. *In silico* ddRADseq approaches enable testing multiple scenarios to help in the design of the adapters, selection of optimal enzyme pair combinations, or the assessment of sufficient coverage to obtain sound results for the focal species, considering the biases produced by potential sources of error (see Mastretta-Yanes *et al*. 2015 for a review of the major sources of error in ddRADseq experiments). However, there are few available software tools that enable comprehensive *in silico* simulations for ddRADseq. The R package simRAD (Lepais & Weir 2014) provides functions to  simulate digestion and fragment selection, whereby a reference genome or randomly generated DNA sequences can be used as input for the digestion process. BU-RAD-seq (DaCosta & Sorenson 2014) is a RADseq data analysis pipeline that includes a program (Digital\_RADs.py) for the digestion of a reference genome with one or two enzymes. Digital\_RADs.py requires the motifs and the length of the down/upstream sequence (one enzyme) or the lower or upper size of the fragment (two enzymes). The Python program simRRLs included in the PyRAD pipeline (Eaton 2014) can be used to simulate RADseq-like random sequence data on a fixed species tree topology under a coalescent model. Although simRRLs is able to include some potential sources of error in the simulations, such as allele dropout or low coverage, it was not designed to handle reference genomes, and does not control for the presence of PCR duplicates.

 Here, we describe ddRADseqTools, a software package for the design of ddRADseq experiments through the generation of *in silico* double digested single-end (SE) or paired-end (PE) read files under hypothetical scenarios of varying coverage and mutation rates. In addition to the selection of an optimal combination of enzymes and fragment size range for sequencing, the software takes into consideration two of the main potential sources of error present in ddRADSeq experiments that have a strong influence on coverage reduction - PCR duplicates and allele dropout- and parameterizes both for the simulation of ddRADseq read files. The output of the program includes the estimation of missing data produced by insufficient coverage, by both locus and individual. As such, 80 experimental design can be optimized in advance to reduce bias in subsequent bioinformatic stages by running ddRADseqTools under different scenarios. The software is able to simulate modified ddRADseq libraries using adapters with either one or two indexes and degenerate base regions (DBRs) in one of the adapter ends to quantify PCR duplicates (Schweyen *et al.* 2014; Tin *et al.* 2015). The simulation of technical replicates to improve the accuracy of ddRADseq experiments (Mastretta- Yanes *et al*. 2015) is also possible. Technical replicates can detect and identify sources of variation in measurements, and limit the effect of spurious variation on hypothesis testing and parameter estimation (Blainey *et al*. 2014). Finally, ddRADseqTools also performs the initial steps of  bioinformatic pre-processing of ddRADseq reads: quantification and removal of PCR duplicates, demultiplexing of individuals, and trimming of adapters from raw reads. The resulting output files can be submitted to pipelines of alignment and variant calling for subsequent fine-tuning of parameters, to optimize and reduce ddRADseq experimental costs.

#### **Methods**

 ddRADseqTools is a set of programs, configuration files and data for the design and *in silico* testing of ddRADseq experiments. ddRADseqTools is programmed in Python 3 (version 3.4 or higher is required), and runs on any computer with an Operative System (OS) that allows for Python 3: Linux/Unix, Mac OS X, Microsoft Windows and other OSs. The only dependencies required to run this software package are the *NumPy* (http://www.numpy.org/) and *matplotlib* (http://matplotlib.org/) libraries. The software package, along with its manual, is available from the software repository GitHub (https://github.com/GGFHF/ddRADseqTools).

## Conceptual approaches

 A flow-chart of the programs included in ddRADseqTools is shown in Figure 1. The work-flow has the three usual steps in an NGS experiment (Table 1): (1) library construction / *in silico* fragment generation; (2) high throughput sequencing / generation of simulated reads; (3) bioinformatic pre- processing of reads. The rationale behind the processes included in the code of ddRADSeqTools is discussed in the following sections.

## *Library construction / in silico fragments generation*

A file of fragments is generated from a reference genome by *rsitesearch.py*; or fragment sequences are

simulated randomly with *fragsgeneration.py*. If the genome-guided version of the software is used

 (*rsitesearch.py*), a particular pair of restriction enzymes has to be specified and their action within the genome is simulated. Each fragment corresponds to a locus, and loci of a given size range can be selected to generate the read files. Size selection is a common strategy in ddRADseq experiments that allows stable shared region recovery across samples, and some control over the target number of loci for sequencing, thus facilitating coverage optimisation (Peterson *et al.* 2012).

## *High throughput sequencing / generation of simulated reads*

 Raw reads are generated by *simddradseq.py*. This program incorporates parameters for the type of library, number of reads, size of the genomic inserts, allele dropout probability, probability of loci bearing PCR duplicates, and mutation probability, that are set by the user. The software can simulate read files from any NGS platform, for either single-end (SE) or paired-end (PE) read files.

 The ends of raw reads can be configured with flexibility, depending on the details of the type of ddRADseq library. The user may define specific adapters, *ad hoc* PCR primers, indexes at both ends of the read, and degenerate base regions (DBRs) according to the needs of the experiment and the sequencing platform of choice. As several modifications of the ddRADseq library construction methodology exist (e.g. Peterson *et al.* 2012; Mastretta-Yanes *et al.* 2015; Schweyen *et al*. 2014; Tin *et al*. 2015), this version of ddRADseqTools implements four of these techniques (Figure 2). In the original ddRADseq protocol (Peterson *et al.* 2012) a single index is used in *Adapter 1* to identify the individuals (Figure 2a). The number of samples that can be analysed in a single ddRADseq experiment can be increased by attaching two indexes to identify individuals (Figure 2b). The sequence of the end corresponding to *Adapter 1* includes an *index1* sequence, and the sequence of the end corresponding to *Adapter 2* includes an *index2* sequence. ddRADseqTools also considers design modifications of these two types of adapters by attaching a single index and a DBR to quantify PCR duplicates in *Adapter 1* (Figure 2c) (Schweyen *et al.* 2014; Tin *et al.* 2015); or using two indexes to identify individuals together with a DBR to quantify PCR duplicates (Figure 2d). The indexes and DBRs can have any size and be located at any position within the adapters.

 Coverage is controlled by setting the number of loci, the number of individuals, and the total number of reads of the library. The average number of reads per locus is calculated by dividing the total number of reads to be generated, by the number of loci to sampled. Empirical data reported in the literature for diverse organisms show that coverage is unequal among loci and individuals. For instance, Recknagel *et al.* (2013) obtained an average coverage by locus and individual of 15x, with a standard deviation of 5.1x for fishes of genus *Amphilophus*. Mastretta-Yanes *et al.* (2014) reported an average coverage of 10.3x and a standard deviation of 4.2x for shrubs within the genus *Berberis*. With ddRADseqTools, unequal coverage is simulated by sampling the number of read copies at random for each locus and individual from a discrete uniform distribution. The minimum and maximum values of the distribution are defined by weighting the average number of reads per locus with two user defined parameters, *minreadvar* and *maxreadvar,* respectively, that vary between 0 and 1. If uniform coverage is desired, both options should be set to 1.

 Loci affected by allele dropout are expected to show a lower coverage in ddRADseq experiments. Allele dropout may result in either no sequence data for an individual at a given locus, or for a heterozygote to be scored as a homozygote (Gautier *et al.* 2013), and affected alleles result in no reads. Allele dropout in ddRADseq may be produced by mutations at the enzyme recognition motif (Gautier *et al.* 2013), by DNA methylation in the case of methylation sensitive enzymes (Roberts et al. 2010), or by unequal PCR success (Casbon *et al.* 2011). In ddRADseqTools, the associated reduction in coverage is implemented as the probability of a locus to be affected by allele dropout. Under this approach, the higher the allele dropout probability, the higher the reduction in coverage and the generation of missing data. This parameter is independent of the probability of mutation in order to adjust to the variety of scenarios causing allele dropout.

 PCR duplicates are artifacts of sequencing that derive from the attachment of more than one copy of the same original DNA molecule to different beads or cells. In ddRADseq experiments, these artifacts may inflate coverage estimates, or produce heterogeneous coverage distributions due to GC content and PCR bias. In ddRADseqTools, loci yielding PCR duplicates are selected at random

 according to a probability defined by the user, which is modified by the GC ratio for each locus. Digested fragments with a higher GC ratio have a higher probability of producing PCR duplicates than those with a lower GC ratio (Davey *et al.* 2013). The number of duplicates per read is sampled from either a Poisson distribution, where the probability is controlled by the user with the parameter lambda; or by a multinomial distribution, for which a vector of probabilities for the number of duplicates by loci and individual must be introduced by the user.

 Polymorphisms due to mutations (substitutions and/or indels) are incorporated within the simulated read files considering that individuals have two fragment sequences per locus (+ and - strands). Polymorphic states (one *mutated* and one *non-mutated*) are randomly assigned to + and - strands, conditioned upon a probability defined by the user that will be proportional to the average mutation rate for the organism, and that should not exceed 0.2. The number and type of mutations across the simulated reads are determined according to user-defined probabilities, as well as a maximum number of mutated positions per fragment. The nucleotide positions of mutations within loci are randomly assigned, and are conserved across loci and individuals. At present, only the Jukes-Cantor model of sequence evolution is implemented.

#### *Bioinformatic pre-processing of reads*

 Three steps are needed before downstream analysis of the output of ddRADSeqTools with a given RAD-seq analysis pipeline: (1) quantification and removal of PCR duplicates; (2) demultiplexing of reads by individual; and (3) trimming of raw reads.

 When using the DBR strategy (Schweyen *et al.* 2014; Tin *et al.* 2015), PCR duplicates can be quantified and removed with *pcrdupremoval.py*. The output of this program generates statistics files reporting the number of total and duplicated reads per locus and individual. This program can also be run for scenarios that do not use the DBR strategy to obtain the percentage of missing data by individual and locus.

 Reads need to be demultiplexed by individual, in order to build individual genotypes, and to check for the presence of paralogous loci (see Mastretta-Yanes *et al.* 2015). Joint raw reads are demultiplexed by *indsdemultiplexing.py* to obtain separate individual read files.

 The adapters, primers, indexes and DBRs are removed from raw reads in order to use trimmed reads for alignment and variant calling. The program *readstrim.py* removes the adapters and other sequences from raw reads for the correct alignment of reads and variant calling.

 The output files of this work-flow are ready to be submitted to alignment utilities, such as BWA (Li & Durbin 2009), or to RADseq analysis pipelines, such as Stacks (Catchen *et al.* 2011) or Pyrad (Eaton 2014), that can provide the number of *in silico* polymorphic loci.

#### Validation of correct program operability

 Four experiments were conducted to validate the correct operability of ddRADseqTools programs, as well as the reliability of the resulting outputs. We wrote specific Bash scripts, modifying the parameters of the program for each validation test (Table 2).

 Validation test A performed a double digestion of three benchmark genomes with *rsitesearch.py*, each with a different enzyme combination, and a simulated size selection step. The three genomes have contrasting size and degree of complexity, sampled from the kingdoms of Fungi (*Saccharomyces cerevisiae*, 14 chromosomes, small size = 12Mbp, Engel *et al*. 2014), Animalia (*Homo sapiens*, 23 chromosomes, medium size = 3 Gbp, Venter *et al.* 2001), and Plantae (*Pinus taeda*, 12 chromosomes, large size = 20 Gbp, Neale *et al.* 2014). The Bash script *simulation-genome.sh* included in the software package has all the instructions to perform this test.

 Validation test B used *simddradseq.py* to simulate read files from a ddRADseq experiment for 48 individuals of *S. cerevisiae*, under different scenarios for the number of reads to generate (*readsnum*, an indirect estimate of coverage). Three iterations were run for an expected coverage of 2x, 4x, 8x, and 16x, respectively. A moderate variation of coverage was simulated setting the  parameters *minreadvar* to 0.8 and *maxreadvar* to 1.2. For each scenario, the mean coverage and the 215 variance for 48 individuals of *S. cerevisiae* and the high and low confidence intervals ( $\alpha = 0.5$ ) were plotted across all loci to test for a correct simulation of unequal coverage among loci and individuals. The Bash script *simulation-unequal-coverage.sh* included in the software package has all the instructions to perform this test.

 Validation test C analysed the effect of modifying the theoretical probability of PCR duplicates and the effect of the GC content of the fragments on the number of reads generated for 48 individuals of *S. cerevisiae*, with 4x and 8x coverage. The program *simddradseq.py* generated reads for a range of values for both the probability of loci bearing PCR duplicates (*pcrdupprob =* 0.0-0.9), and a weight factor that multiplies the GC content of a locus (*gcfactor* = 0.0-0.5), to randomize the number of PCR duplicates per locus and individual. To simulate the number of copies per locus with PCR duplicates, we selected a multinomial distribution for a range between one and ten copies. For this range, a vector of probabilities that decreased monotonically was defined to sample the actual number of PCR duplicates. The program *pcrdupremoval.py* quantified and removed the PCR duplicates. The Bash script *simulation-gcfactor.sh* included in the software package has all the instructions to perform this test.

 Validation test D was used to check the correct generation of mutations according to a range of user-defined probabilities (0.001-0.1) for 48 samples of *S. cerevisiae*. In this test the programs *rsitesearch.py*, *simddradseq.py*, *pcrdupremoval.py*, and *indsdemultiplexing.py* were run. Statistics of mutated and not-mutated fragments for each individual were calculated based in the information of reads collected in the read headers, and stored in a CSV file. The resulting reads were mapped back to the *S. cerevisiae* reference genome with BWA (Li & Durbin 2009), and performed a variant calling analysis to test for a correct generation of SNP and indel mutations. Besides ddRADSeqTools and BWA, the Bash script *simulation-mutations\_polymorphicloci.sh*, included in the software package, used samtools (Li *et al.* 2009), bedtools (Quinlan & Hall 2009), and vcftools (Danecek *et al.* 2011). The output files of alignment and variant calling analyses are returned in SAM, BAM, BED and VCF

 format that can be visualized with a genome browser, for instance the Integrative Genome Viewer IGV (Robinson et al. 2011), and are used to compute the percentage of polymorphic loci. The Bash script *simulation-mutations\_polymorphicloci.sh* included in the software package contains all the instructions to perform this test.

#### Correspondence of *in silico* and *in vitro* parameters

 The correspondence of parameters from *in vitro* ddRADseq experiments in yeast -*S. cerevisiae*- (Tin *et al.* 2015), ant -*Wasmannia auropunctata*- (Tin *et al.* 2015), viper -*Vipera* sp.- (Zinenko *et al.* 2016), and oilseed rape -*Brassica napus*- (Wu *et al.* 2016) with input settings optimized through a series of runs of ddRADSeqTools were assessed in order to provide some guidance for running the software with reliable parameters. Experiments were selected to cover different features of ddRADseq experiments that have been parameterized in ddRADseqTools, such as enzyme pair combination, range of selected fragment size, type of reads, type of library, length of insert, and number of polymorphic loci (see the specific parameters for each experiment in Table 6).

 In all ddRADseq simulations, the total number of loci for the selected insert size and enzyme pair combination, and the percentage of missing data were computed. In order to calculate the number of polymorphic loci, the simulated reads were mapped back to the corresponding reference genomes with BWA (Li & Durbin 2009), and a variant calling analysis was performed. The experiments for *S. cerevisiae* and *W. auropunctata* (Tin *et al.* 2015) adopted a DBR strategy, allowing the comparison between the percentages of experimental and simulated PCR duplicates. The Bash scripts *simulation- pipeline-Scerevisiae-se.sh*, *simulation-pipeline-Wauropunctata-pe.sh, simulation-pipeline-Vberus- se.sh* and *simulation-pipeline-Bnapus-pe.sh* included in the software package have all the instructions to perform the simulations above.

#### Computational efficiency of ddRADSeqTools

 The computational efficiency of the programs that form ddRADSeqTools was assessed with the Bash script *simulation-performance.sh* included in the software package (see the settings of ddRADseqTools to perform this test in Table S1, Supporting information II). In this script, the programs *rsitesearch.py*, *simddradseq.py*, *pcrdupremoval.py*, *indsdemultiplexing.py*, and *readstrim.py* were run repeatedly in order to measure the elapsed real time used by the program, the total number of CPU-seconds used by the system on behalf of the process, the total number of CPU-seconds that the process used directly, and the maximum resident set size of the process during its lifetime. The analysis was run in a computer with Bio-Linux 8 OS. The main features of the computer were Intel Core i5-4200U 1.6 GHz with Turbo Boost up to 2.g GHz; RAM 8 GB; 5400 rpm disk.

## Comparison with other *in silico* tools

 The number of fragments obtained in validation test A for *S. cerevisiae*, *H. sapiens* and *P. taeda* were 277 compared to the results of analogous simulations performed with simRAD (Lepais & Weir 2014) and 278 the Digital RADs.py program of BU-RAD-seq (DaCosta & Sorenson 2014) for the same benchmark genomes and enzyme pair combinations. The computational efficiency of ddRADseqTools at *rsitesearch.py* was also compared to the performance of simRAD and BU-RAD-seq.

#### **Results and Discussion**

## Validation of correct program operability

*Validation test A: double digestion and generation of fragments*

 The summary statistics produced by *rsitesearch.py* for the total number of fragments, and the number of fragments whose size is between the selected size interval for the benchmark genomes and the enzyme pair combinations EcoRI-MseI, PstI-MseI and SbfI-MseI are shown in Table 3. The success and cost-efficiency of a ddRADseq experiment largely depends on the selection of the enzyme pair combination, which can be assessed *in silico* with ddRADSeqTools. The effect of the double digestion  with different combinations of enzymes varied depending on the genome of choice. Since the number of reads is a function of the number of fragments multiplied by the coverage and the number of individuals, the enzyme pair chosen in a ddRADseq experiment must provide a tractable number of fragments; that is, there must be a balance between the number of fragments, the total number of reads and the number of individuals to obtain an optimal coverage and a low percentage of missing data. A more detailed graphical representation of the distribution of the resulting fragments by 25 nucleotide size intervals is shown in Figures S1-S3 (Supporting information I). The restriction enzymes marked in bold in Table 2 are considered to provide the optimal number of loci to obtain sufficient coverage across loci and individuals with a reasonable number of reads per experiment.

## *Validation test B: unequal coverage among loci and individuals*

 This test validated the way ddRADseqTools simulates unequal coverage among loci and individuals with *simddradseq.py*. Figure 3 shows the mean number of reads generated by loci across individuals, and the corresponding low and high confidence intervals for coverage values of 2x, 4x, 8x and 16x. The mean number of reads by locus and individuals oscillated around the expected coverage in all four scenarios, consistently with the *minreadvar* and *maxreadvar* input parameters (0.8 and 1.2 respectively). The high and low confidence intervals showed different values for each locus, demonstrating that different coverage was achieved for each individual at each locus.

#### *Validation test C: quantification and removal of PCR duplicates*

 This test performed an in-depth analysis of the effect of the probability of loci bearing PCR duplicates on the number of reads. Table 4 shows the percentage of removed reads, and the coverage deviation for each PCR duplicate probability and coverage (4x and 8x) in *S. cerevisiae*. The results demonstrate the correct operability of *simddradseq.py* and *pcrdupremoval.py*.

 The number of removed reads (i.e. the number of duplicate reads) was proportional to the probability of loci bearing PCR duplicates (*pcrdupprob*), and the values were independent of the depth of coverage. The coverage deviation was proportional to both the probability of loci bearing PCR duplicates and the coverage depth. Decreasing coverage, and percentage of loci with missing data became more important as PCR duplicates increased.

 The low values scored for the standard deviations of the percentage of removed reads and loci with missing data, respectively, indicate the correct simulation of duplicate reads in relation to variation in the *gcfactor* parameter. Due to an artefact derived from the random generation of the DBR sequences, some duplicate reads were produced when the probability of loci bearing PCR duplicates was 0.0. These duplicate reads occurred also when the probability of loci bearing PCR duplicates was  $324 > 0.0$ , and there is no way to distinguish between real duplicates or artefacts. In any case, the number of duplicate reads generated randomly was negligible when the probability of PCR duplicates was >  $326 \t 0.0$ 

#### *Validation test D: checking the mutation* patterns

 The results for this test confirmed a correct generation of mutated reads by the program. After the removal of PCR duplicates and demultiplexing, fragments are annotated with information about the chromosome or scaffold and strand where they belong, and their start and end positions. Reads are annotated with the fragment from where they derived. Files in VCF format allow for the quantification of mutations (SNPs or indels) identified by chromosome or scaffold, and by their coordinates within the genome. The percentage of mutated reads matches the user-defined probabilities (Table 5), confirming that mutations were correctly generated by the program. Also, the number of polymorphic loci calculated after aligning to the reference genome was the expected for each *mutprob* value.

#### Correspondence of *in silico* and *in vitro* parameters

 The results obtained for *in vitro* experiments could be achieved *in silico* setting standard parameters as options in ddRADseqTools. Table 6 shows the correspondence between *in vitro* parameters and input settings for ddRADseqTools. In all cases, the selected enzyme pair combination, the size of the selected fragments to sequence, and the high total number of simulated reads resulted in a null percentage of loci with missing data by individual, suggesting that the correct combination of parameters was selected for the *in vitro* experiments. The deviance between *in silico* generated and empirical number of polymorphic loci was 8% for *S. cerevisiae* and *W. auropunctata*, 15% for *Vipera* sp., and 33% for *B. napus*. The optimal mutation probability depends on the life cycle and mutation rate of the focal organism. While the mutation probability parameter was set to 0.15 for *S. cerevisiae*, a much lower mutation probability was used in the case of *W. auropunctata* (mutprob=0.015), and intermediate values were used for *Vipera* sp. (mutprob=0.1). In the case of *B. napus*, we used a higher mutation probability than expected for the species (mutprob=0.2) to highlight the discordance in terms of the number of polymorphic loci with the results scored *in vitro*.

 The experiments of Tin *et al.* (2015) on *S. cerevisiae* and *W. auropunctata* using the DBR approach showed a high percentage of PCR duplicates (48-69% and 31-70%, respectively), that could be obtained *in silico* setting the probability of PCR duplicates to 0.4 and 0.5 respectively, and the GC content factor to 0.2. Schweyen *et al.* (2014), adopting the same DBR strategy, reported a smaller range of PCR duplicates in freshwater invertebrates (12-44%) that could be achieved *in silico* by setting pcrdupprob to 0.2-0.3. Accordingly, in terms of experimental design, all ddRADseqTools settings can be explored to set more conservative or relaxed scenarios and aid in the selection of optimal *in vitro* parameters to simultaneously optimise for limiting missing data and experimental cost.

## Computational efficiency of ddRADSeqTools

 The programs included in ddRADSeqTools are computationally efficient, and do not require expensive computer infrastructure to be functional. Table 7 shows the performance of the different  programs of ddRADSeqTools after running the script *simulation-performance.sh*, in terms of elapsed real time used by the program, CPU usage, and memory consumption.

 The program *rsitesearch.py* needed the highest amount of memory: approximately 61 MiB were required for *S. cerevisiae*; more than 4 GiB for *H. sapiens*; and less than 220 MiB for *P. taeda*. The way the reference genome files are structured also has an impact on the performance of *rsitesearch.py*. Although the genome of *P. taeda* is much larger than that of *H. sapiens*, memory requirements for the scaffolded *P. taeda* genome were lower than for *H. sapiens* that presented a more complex structural arrangement with chromosomes. The elapsed time depended both on the genome size and on the number of fragments obtained (Table 7).

 The program *simddradseq.py* had very low memory requirements: below 23 MiB for the three reference genomes analysed, and the elapsed time was proportional to the number of reads (Table 7). The maximum elapsed time recorded was less than 39 min for *P. taeda* with 16x coverage (2 400 000 simulated reads). The performance of the program *pcrdupremoval.py* depended largely on the number of records in the input and the output files: for a fixed size of the input file, the execution time was directly proportional to the value of the *pcrdupprob* parameter. The maximum elapsed time recorded was approximately 2 hr and 57 min for *P. taeda* with 16x coverage, and a probability of 0.2 for loci bearing PCR duplicates.

 The program *insdemultiplexing.py* consistently had a memory requirement of approximately 10 MiB. Again, the elapsed time depended on the records in the input file. For a fixed coverage, higher *prcrdupprob* values implied less number of reads in the files where the PCR duplicates were already removed. The maximum elapsed time recorded was 21 min and 11 s for *P. taeda* with 16x coverage, and a probability of 0.2 for loci bearing PCR duplicates. The program *readstrim.py* was also very efficient. The memory consumption was below 9 MiB, and the mean elapsed real time was 5 min and 12 s for *P. taeda* with 16x coverage, and a probability of 0.2 for loci bearing PCR duplicates.

#### Comparison with other *in silico* tools

 On the one hand, the program *rsitesearch.py* showed good performance in comparison to both the R 392 package SimRAD (Lepais & Weir 2014) and Digital RADs.py of BU-RAD-seq (DaCosta & Sorenson 2014). The number of fragments of different sizes sampled from the benchmark genomes for different enzyme pair combinations varied only slightly among the three applications (Table 8), probably due to differences in size selection algorithms or in the treatment of N's in the genomes. Particularly, *rsitesearch.py* was computationally efficient when executed against large or complex genomes. The software simRRLs (Eaton 2014) is a good alternative for phylogenetic ddRADseq studies, because it builds read files conditioned upon an input tree topology based on coalescence. simRRLs generates random sequences for several modifications of the RADseq methodology, including ddRADseq, and also incorporates some sources of error to the read simulation procedure, such as allele dropout or low coverage. However, unlike ddRADseqTools, it does not generate reads from a reference genome and the current version does not handle PCR duplicates.

## Limitations of ddRADseqTools

 The current version of ddRADseqTools presents some limitations: (1) when ddRADseqTools is run without a reference genome, it only provides randomly generated reads, that can be used to estimate computational times in further ddRADseq bioinformatic pipelines, rather than provide specific information about the design of the experiment for the focal species; (2) the mutation model currently implemented in ddRADSeqTools does not consider the possibility of simulating individuals with varying degree of relatedness; (3) mutations are incorporated only according to the Jukes-Cantor model of sequence evolution; (4) mismatches are not admitted in the demultiplexing process. This limitation is not important when reads are generated *in silico*, as in the examples presented here, but the current version of *pcrdupremoval.py* and *indsdemultipling.py* should be used with caution with experimental ddRADseq data; and (5) paralagous sequences are not parameterized. If genomes with a high content of repetitive regions (e.g. *P. taeda*) are used as a reference, some paralogous fragments  will be generated, but this is a feature not controlled by the user. However, paralogous sequences can be identified following Mastretta-Yanes *et al.* (2015). When reads are generated at random with *fragsgeneration.py*, paralogous sequences are not generated. Subsequent versions of the software will address these limitations.

## **Conclusions**

 ddRADseqTools is a flexible application to facilitate the *in silico* design of ddRADseq experiments. The software is adaptable to a broad range of conditions, such as the construction of modified ddRADseq libraries using adapters with either one or two indexes, and degenerate base regions (DBRs) to quantify PCR duplicates. Simulations with ddRADseqTools may be used to estimate an optimal enzyme pair combination and size range for sequenced fragments, and to simulate scenarios to predict the impact of PCR duplicates or allele dropout on coverage and missing data. It performs the initial bioinformatic pre-processing of reads, so *in silico* reads can then be downstreamed to ddRADseq analysis pipelines to estimate the number of polymorphic loci or to perform specific tests with simulated data. The software runs efficiently in computers with Linux/Unix, Mac OS or Microsoft Windows, and standard CPU and RAM configuration.

#### **Acknowledgements**

 We would like to thank N. Álvarez and A. Mastretta-Yanes for fruitful discussions and support. This work was supported in part by Spanish MINECO grant CGL2013-42589-P co-financed by FEDER, and FPI studentship BES-2014-067868.

## **References**

 Baird NA, Etter PD, Atwood TS *et al.* (2008) Rapid SNP discovery and genetic mapping using sequenced RAD markers. *PLos ONE*, **3**, e3376.

- Blainey P, Krzywinski M, Altman N (2014) Points of significance: replication. *Nature Methods*, **11**, 879-880.
- Casbon JA, Osborne RJ, Brenner S, Lichtenstein CP (2011) A method for counting PCR template molecules with application to next-generation sequencing. *Nucleic Acids Research*, **39**, e81.
- Catchen J, Hohenlone PA, Bassham S, Amores A, Cresko WA (2013) Stacks: an analysis tool set for population genomics. *Molecular Ecology*, **22**, 3124-40.
- Danecek P, Auton A, Abecasis G *et al.* (2011) The variant call format and VCFtools. *Bioinformatics*, **27**, 2156-8.
- DaCosta JM, Sorenson MD (2014) Amplification biases and consistent recovery of loci in a double-digest RAD-seq protocol. *PLoS ONE*, **9**, e106713.
- Davey JW, Blaxter ML (2010) RADSeq: next-generation population genetics. *Briefing in Functional Genomics*, **9**, 416-423.
- Davey JW, Cezard T, Fuentes-Utrilla P, Eland C, Gharbi K, Blaxter ML (2013) Special features of RAD sequencing data: implications for genotyping. *Molecular Ecology*, **22**, 3151-3164.
- Davey JW, Hohenlohe PA, Etter PD *et al*. (2011) Genome-wide genetic marker discovery and genotyping using next-generation sequencing. *Nature Reviews Genetics*, **12**, 499-510.
- Eaton DAR (2014) PyRAD: assembly of *de novo* RADseq loci for phylogenetic analyses. *Bioinformatics*, **30**, 1844-1849.
- Etter PD, Bassham S, Hohenlohe PA, Johnson EA, Cresko WA (2011) SNP discovery and genotyping for evolutionary genetics using RAD sequencing. *Methods in Molecular Biology*, **772**, 157-178.
- Engel SR, Dietrich FS, Fisk DG *et al*. (2014) The reference genome sequence of *Saccharomyces cerevisiae*: then and now. *G3: Genes, Genomes, Genetics*, **4**, 389-398.
- Gautier M, Gharbi K, Cezard T *et al.* (2013) The effect of RAD allele dropout on the estimation of genetic variation within and between populations. *Molecular Ecology*, **22**, 3165-3178.
- Lepais O, Weir JT (2014) SimRAD: an R package for simulation-based prediction of the number of loci expected in RADseq and similar genotyping by sequencing approaches. *Molecular Ecology Resources*, **14**, 1314-1321.
- Li H, Durbin R (2009) Fast and accurate short read alignment with Burrows–Wheeler Transform. *Bioinformatics*, **25**, 1754-1760.
- Li H, Handsaker B, Wysoker A *et al*. (2009) The Sequence Alignment/Map format and SAMtools. *Bioinformatics*, **25**, 2078-2079.
- Mastretta-Yanes A, Arrigo N, Alvarez N *et al*. (2015) Restriction site-associated DNA sequencing,
- genotyping error estimation and de novo assembly optimization for population genetic inference. *Molecular Ecology Resources*, **15**, 28-41.
- Mastretta-Yanes A, Zamudio S, Jorgensen TH *et al.* (2014). Gene duplication, population genomics,
- and species-level differentiation within a tropical mountain shrub. *Genome Biology and Evolution*, **6**, 2611-2624.
- Neale DB, Wegrzyn JL, Stevens KA *et al.* (2014) Decoding the massive genome of loblolly pine using haploid DNA and novel assembly strategies. *Genome Biology*, **15**, R59.
- Peterson BK, Weber JN, Kay EH, Fisher HS, Hoekstra HE (2012) Double Digest RADseq: An
- Inexpensive Method for *De Novo* SNP Discovery and Genotyping in Model and Non-Model Species. *PLoS ONE*, **7**, e37135.
- Quinlan AR, Hall IM (2010) BEDTools: a flexible suite of utilities for comparing genomic features. *Bioinformatics*, **26**, 841-842.
- Recknagel H, Elmer KR, Meyer A. 2013. A hybrid genetic linkage map of two ecologically and morphologically divergent Midas cichlid fishes (*Amphilophus* spp.) obtained by massively parallel DNA sequencing (ddRADSeq). *G3 (Bethesda)*, **3**, 65-74.
- Robinson JT, Thorvaldsdóttir H, Winckler W *et al*. (2011) Integrative genomics viewer. *Nature Biotechnology*, **29**, 24-26.
- Schweyen H, Rozenberg A, Leese F (2014) Detection and removal of PCR duplicates in population genomic ddRAD studies by addition of a degenerate base region (DBR) in sequencing adapters. *The Biological Bulletin*, 227, 146-160.
- Tin MMY, Rheindt FE, Cros E, Mikheyev AS (2015) Degenerate adaptor sequences for detecting PCR duplicates in reduced representation sequencing data improve genotype calling accuracy. *Molecular Ecology Resources*, **15**, 329-336.
- Venter JC, Adams MD, Myers EW *et al.* (2001) The sequence of the human genome. *Science*, **291**, 1304-1351.
- Wu Z, Wang B, Chen X *et al.* (2016) Evaluation of linkage disequilibrium pattern and association study on seed oil content in *Brassica napus* using ddRAD sequencing. *PLoS ONE* 11(1), e0146383.
- Zinenko O, Sovic M, Joger U, Gibbs HL (2016) Hybrid origin of European Vipers (*Vipera magnifica* and *Vipera orlovi*) from the Caucasus determined using genomic scale DNA markers. *BMC Evolutionary Biology*,16(1), 76.
- 

## **Data Accessibility**

- ddRADseqTools along with its manual, and the validation scripts are available from the software
- repository GitHub (https://github.com/GGFHF/ddRADseqTools).
- 

## **Author Contributions**

- ULH, FMM and BCE conceived the ideas. FMM programmed the software. FMM, ULH and VGO
- performed the tests to validate the software. ULH wrote the manuscript. All authors commented on
- and approved the final version of the manuscript.

#### 

**Supporting information**

## **Supporting information I:**

 **Table S1.** Values of the main options set in the runs of each ddRADseq program in *simulation-performance.sh*.

**Supporting information II:**

- **Figure S1.** Distribution of fragments after a double digest of *S. cerevisiae* genome with EcoRI-MseI, PstI-MseI and SbfI-MseI enzyme pair combinations drawn by *rsitesearch.py*.
- **Figure S2.** Distribution of fragments after a double digest of *H. sapiens* genome with EcoRI-MseI, PstI-MseI and SbfI-MseI enzyme pair combinations drawn by *rsitesearch.py*.
- **Figure S3.** Distribution of fragments after a double digest of *P. taeda* genome with EcoRI-MseI, PstI-
- MseI and SbfI-MseI enzyme pair combinations drawn by *rsitesearch.py*.

# 524 **Tables and Figures**

525 **Table 1.** Parallelism between the *in vitro* and *in silico* initial steps in a ddRADSeq experiment. The 526 programs that perform each step in ddRADseqTools are indicated. The output of ddRADSeqTools is 527 further downstreamed to an alignment or de novo assembly RADseq pipeline.

528

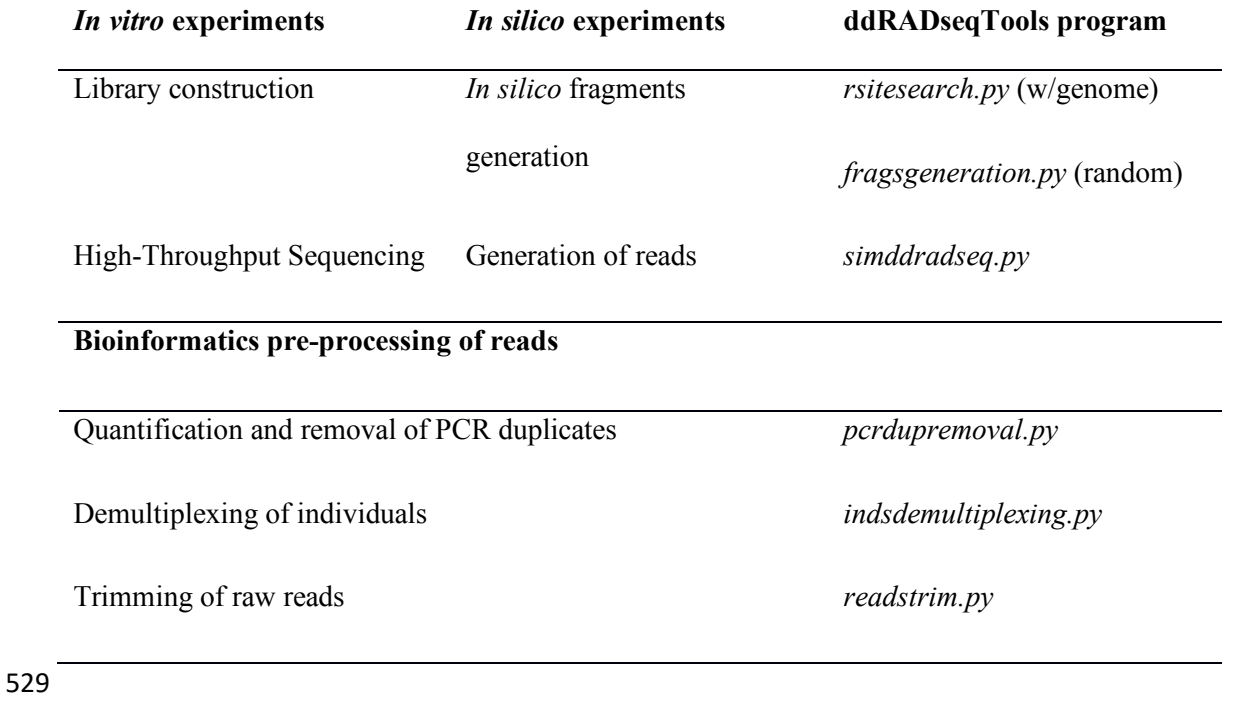

| <b>Options</b>         | Test A                                                   | Test B                                                         | Test C                                                                               | Test D                                                                               |
|------------------------|----------------------------------------------------------|----------------------------------------------------------------|--------------------------------------------------------------------------------------|--------------------------------------------------------------------------------------|
| enzyme1                | EcoRI, SbfI & PstI                                       | EcoRI                                                          | EcoRI                                                                                | EcoRI                                                                                |
| enzyme2                | MseI                                                     | MseI                                                           | MseI                                                                                 | MseI                                                                                 |
| fragstinterval         | 25                                                       | 25                                                             | 25                                                                                   | 25                                                                                   |
| genfile                | S. cerevisiae <sup>†</sup><br>H. sapiens:<br>P. taeda#   | S. cerevisiae <sup>†</sup>                                     | S. cerevisiae <sup>†</sup>                                                           | S. cerevisiae†                                                                       |
| minfragsize            | 101 (S. cerevisiase)<br>201 (H. sapiens and<br>P. taeda) | 101                                                            | 101                                                                                  | 101                                                                                  |
| maxfragsize            | 300                                                      | 300                                                            | 300                                                                                  | 300                                                                                  |
| individualsfile        | $\overline{a}$                                           | file with 48<br>individuals                                    | file with 48<br>individuals                                                          | file with 48<br>individuals                                                          |
| index1len              | $\overline{\phantom{0}}$                                 | 6                                                              | 6                                                                                    | 6                                                                                    |
| index2len              | $\qquad \qquad \blacksquare$                             | 6                                                              | 6                                                                                    | 6                                                                                    |
| dbrlen                 | $\qquad \qquad \blacksquare$                             | 4                                                              | $\overline{4}$                                                                       | $\overline{4}$                                                                       |
| format                 | $\overline{a}$                                           | <b>FASTQ</b>                                                   | <b>FASTQ</b>                                                                         | <b>FASTQ</b>                                                                         |
| fragsfile              | $\overline{a}$                                           | Output of<br>rsitesearch.py                                    | Output of<br>rsitesearch.py                                                          | Output of<br>rsitesearch.py                                                          |
| readtype               | $\overline{a}$                                           | PE                                                             | PE                                                                                   | PE                                                                                   |
| technique              | $\overline{a}$                                           | IND1 IND2                                                      | IND1 IND2 DBR                                                                        | IND1 IND2 DBR                                                                        |
| Readsnum<br>(coverage) |                                                          | 300 000 $(2x)$<br>600000(4x)<br>1200000(8x)<br>2 400 000 (16x) | 600000(4x)<br>1200000(8x)                                                            | 300 000                                                                              |
| locinum                | -                                                        | 3000                                                           | 3000                                                                                 | 3000                                                                                 |
| insertlen              |                                                          | 100                                                            | 100                                                                                  | 100                                                                                  |
| mutprob                |                                                          | 0.2                                                            | 0.2                                                                                  | 0.001, 0.010, 0.020,<br>0.030, 0.040, 0.050,<br>0.060, 0.070, 0.080,<br>0.090, 0.100 |
| indelprob              | $\overline{a}$                                           | 0.1                                                            | 0.1                                                                                  | 0.1                                                                                  |
| locusmaxmut            | $\qquad \qquad \blacksquare$                             | 1                                                              | 1                                                                                    | 1                                                                                    |
| maxindelsize           | $\overline{a}$                                           | 10                                                             | 10                                                                                   | 10                                                                                   |
| maxreadvar             | -                                                        | 1.2                                                            | 1.2                                                                                  | 1.2                                                                                  |
| minreadvar             | -                                                        | 0.8                                                            | 0.8                                                                                  | 0.8                                                                                  |
| dropout                | -                                                        | 0.0                                                            | 0.0                                                                                  | 0.0                                                                                  |
| pcrdistribution        |                                                          |                                                                | MULTINOMIAL                                                                          | MULTINOMIAL                                                                          |
| multiparam             |                                                          |                                                                | 0.167, 0.152, 0.136,<br>0.121, 0.106, 0.091,<br>0.076, 0.061, 0.045,<br>0.030, 0.015 | 0.167, 0.152, 0.136,<br>0.121, 0.106, 0.091,<br>0.076, 0.061, 0.045,<br>0.030, 0.015 |
| pcrdupprob             |                                                          | $0.0\,$                                                        | 0.0, 0.1, 0.2, 0.3, 0.4,<br>0.5, 0.6, 0.7, 0.8, 0.9                                  | 0.2                                                                                  |
| gcfactor               |                                                          |                                                                | 0.0, 0.1, 0.2, 0.3, 0.4,<br>0.5                                                      | 0.2                                                                                  |

531 **Table 2.** Parameters used in tests A-D to validate the correct operability of ddRADseqTools.

532 † ftp://ftp.ncbi.nlm.nih.gov/genomes/all/GCF\_000146045.2\_R64/GCF\_000146045.2\_R64\_genomic.fna.gz

533 ‡ ftp://ftp.ncbi.nlm.nih.gov/genomes/all/GCF\_000001405.29\_GRCh38.p3/GCF\_000001405.29\_GRCh38.p3\_genomic.fna.gz

534 # http://dendrome.ucdavis.edu/ftp/Genome\_Data/genome/pinerefseq/Pita/v1.01/ptaeda.v1.01.scaffolds.fasta.gz

535 **Table 3.** Fragments generated by restriction endonucleases for three reference genomes (*S. cerevisiae*, 536 *H. sapiens*, and *P. taeda*). The optimal enzyme combination inferred from the number of fragments generated for the selected size interval is indicated in bold.

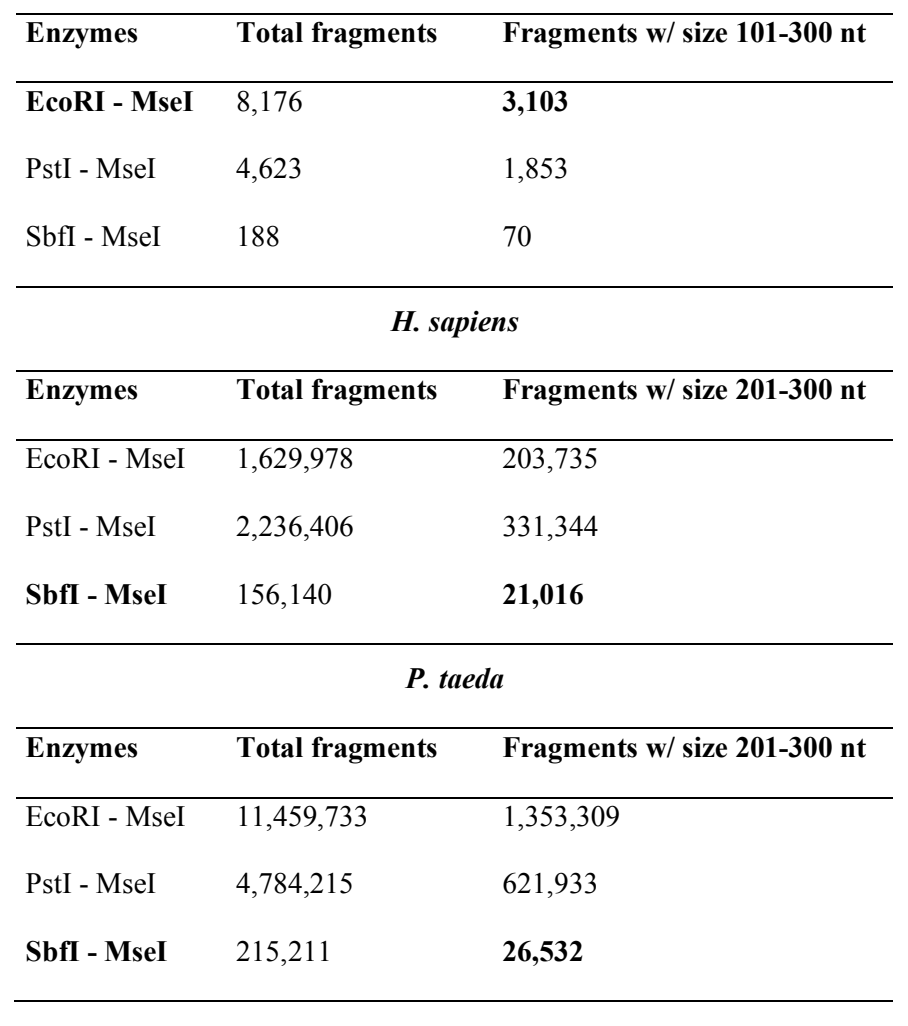

### *S. cerevisiae*

538

539

540

541

542

**Table 4.** Percentage of removed reads, coverage deviation and percentage of loci with missing data for a range of theoretical *perdupprob* values (0.0-0.9), iterated five times each (gefactor = 0.0-0.5). Mean 545 a range of theoretical *pcrdupprob* values (0.0-0.9), iterated five times each (gcfactor = 0.0-0.5). Mean<br>546 and standard deviation (in brackets) of iterations are shown. Data for 48 S. *cerevisiae* individuals at 4x 546 and standard deviation (in brackets) of iterations are shown. Data for 48 *S. cerevisiae* individuals at 4x and 8x coverage simulated in test C. and 8x coverage simulated in test C.

|            | 4x                 |                       |                                | <b>8x</b>             |                       |                                |
|------------|--------------------|-----------------------|--------------------------------|-----------------------|-----------------------|--------------------------------|
| pcrdupprob | % removed<br>reads | Coverage<br>deviation | % of loci with<br>missing data | % of removed<br>reads | Coverage<br>deviation | % of loci with<br>missing data |
| 0.0        | 0.72(0.02)         | $-0.03(0.00)$         | 1.50(0.52)                     | 1.42(0.01)            | $-0.11(0.01)$         | 0.00(0.00)                     |
| 0.1        | 9.09(0.79)         | $-0.38(0.04)$         | 5.67(0.98)                     | 9.95(1.22)            | $-0.82(0.10)$         | 1.67(0.65)                     |
| 0.2        | 16.31(1.09)        | $-0.67(0.04)$         | 9.00(1.21)                     | 16.82(0.58)           | $-1.40(0.05)$         | 3.00(1.04)                     |
| 0.3        | 23.77(0.44)        | $-0.99(0.02)$         | 12.50(1.31)                    | 24.70 (0.70)          | $-2.06(0.05)$         | 4.58(0.90)                     |
| 0.4        | 31.64(0.46)        | $-1.32(0.02)$         | 16.33(1.50)                    | 32.12(0.23)           | $-2.67(0.03)$         | 6.00(1.04)                     |
| 0.5        | 39.81 (0.71)       | $-1.66(0.03)$         | 20.42(1.56)                    | 39.90 (0.94)          | $-3.33(0.07)$         | 7.17(1.11)                     |
| 0.6        | 46.58(0.58)        | $-1.94(0.03)$         | 23.33(1.72)                    | 47.04 (1.21)          | $-3.92(0.09)$         | 8.83(1.27)                     |
| 0.7        | 54.45 (0.53)       | $-2.27(0.02)$         | 27.17(1.64)                    | 54.69(1.05)           | $-4.55(0.09)$         | 10.42(1.44)                    |
| 0.8        | 61.82(0.55)        | $-2.58(0.02)$         | 30.75(1.71)                    | 62.09(0.45)           | $-5.17(0.04)$         | 11.75(1.54)                    |
| 0.9        | 68.92 (0.88)       | $-2.87(0.04)$         | 34.00 (2.04)                   | 69.14(0.47)           | $-5.76(0.04)$         | 13.17(1.47)                    |

 **Table 5.** Number of total and mutated reads, and of polymorphic loci for 48 individuals of *S. cerevisiae* obtained for validation test D with values of *mutbprob*=0.0-0.1. The percentage of mutated reads and polymorphic loci is shown in brackets.

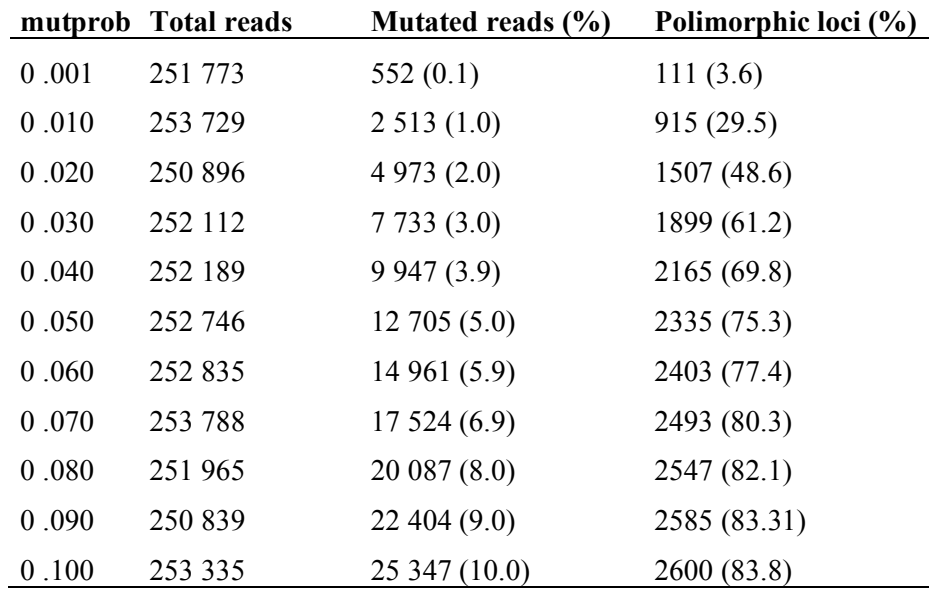

# 554 **Table 6.** Correspondence between parameters of *in vitro* ddRADseq experiments and parameters set as options in ddRADseqTools. 555

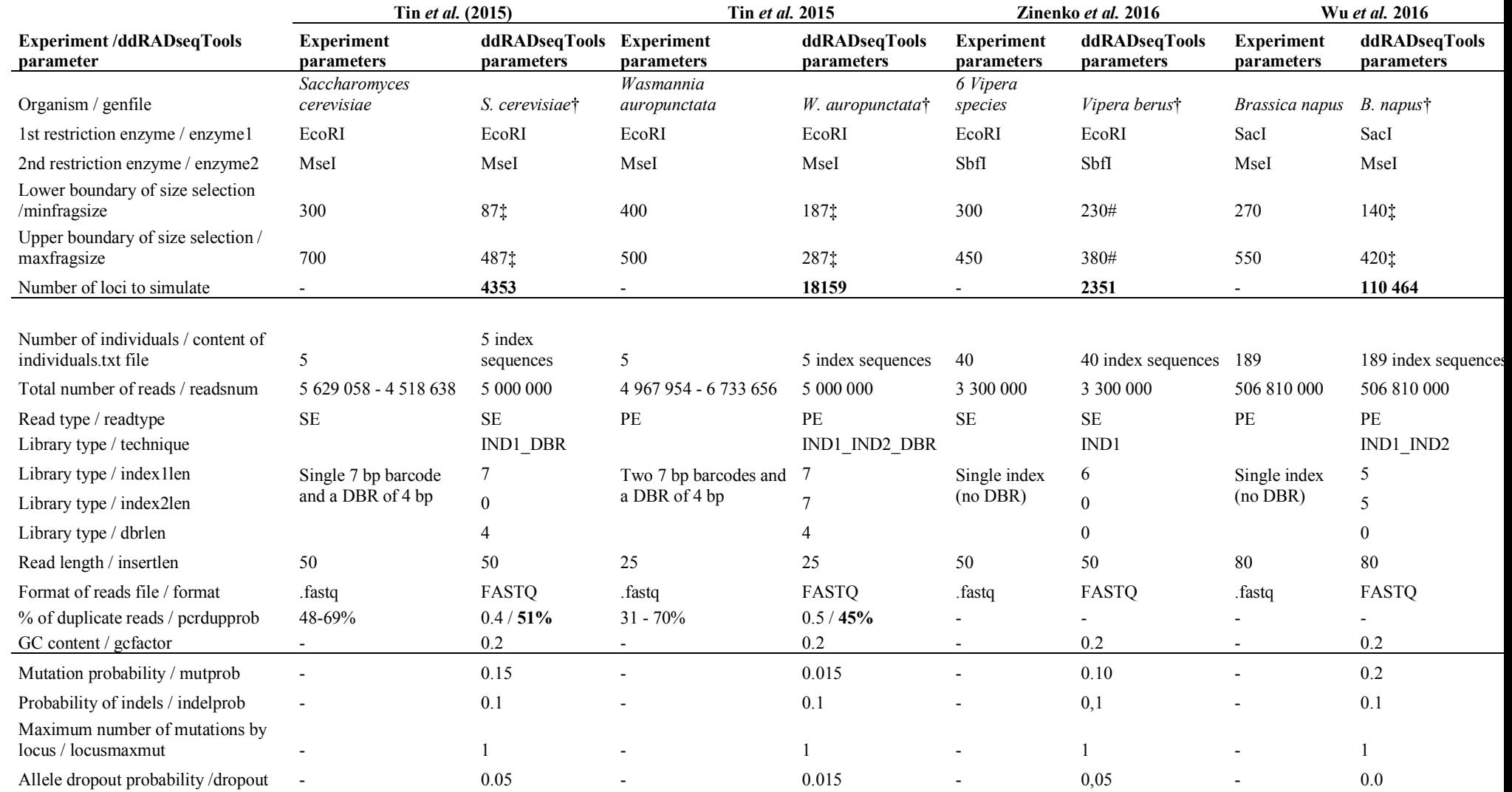

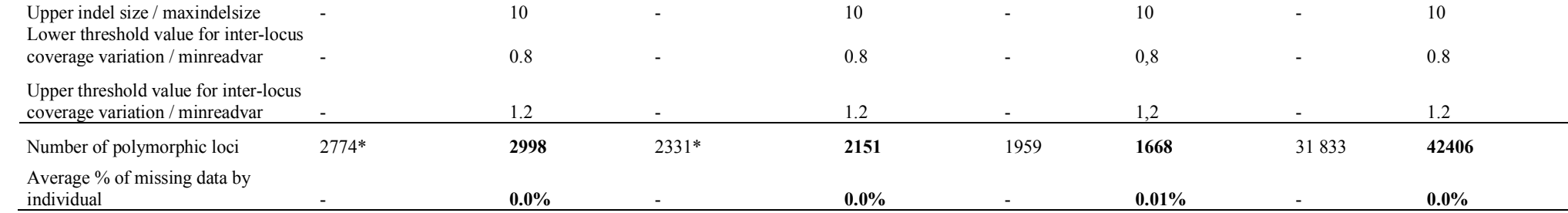

## 556

557 In bold the output of ddRADseqTools.

558 † Genome assemblies download from NCBI genome database.

559  $\ddagger$  Length of both adapters and primer pairs were substracted from actual size because size selection was performed after ligation and before attachment of PCR primers.

560 # Length of the adaptor was not specified in Zinenko *et al.* (2016). We assumed a length of the adaptor of 70 bp that was substracted form the original size length to perform the

561 simulations.<br>562 \* Polymorph \* Polymorphic loci after PCR duplicates removal.

# 564<br>565

565 **Table 7.** Performance data of the programs *rsitesearch.py*, *simddradseq.py*, *pcrdupremoval.py*, *indsdemultiplexing.py*, and *readstrim.py* collected from

566 a run of *simulation-performance.sh* in a PC with Bio-Linux 8 OS, an Intel Core i5-4200U 1.6 GHz with Turbo Boost up to 2.g GHz processor, RAM of

567 8 GB, and a 5400 rpm disk.

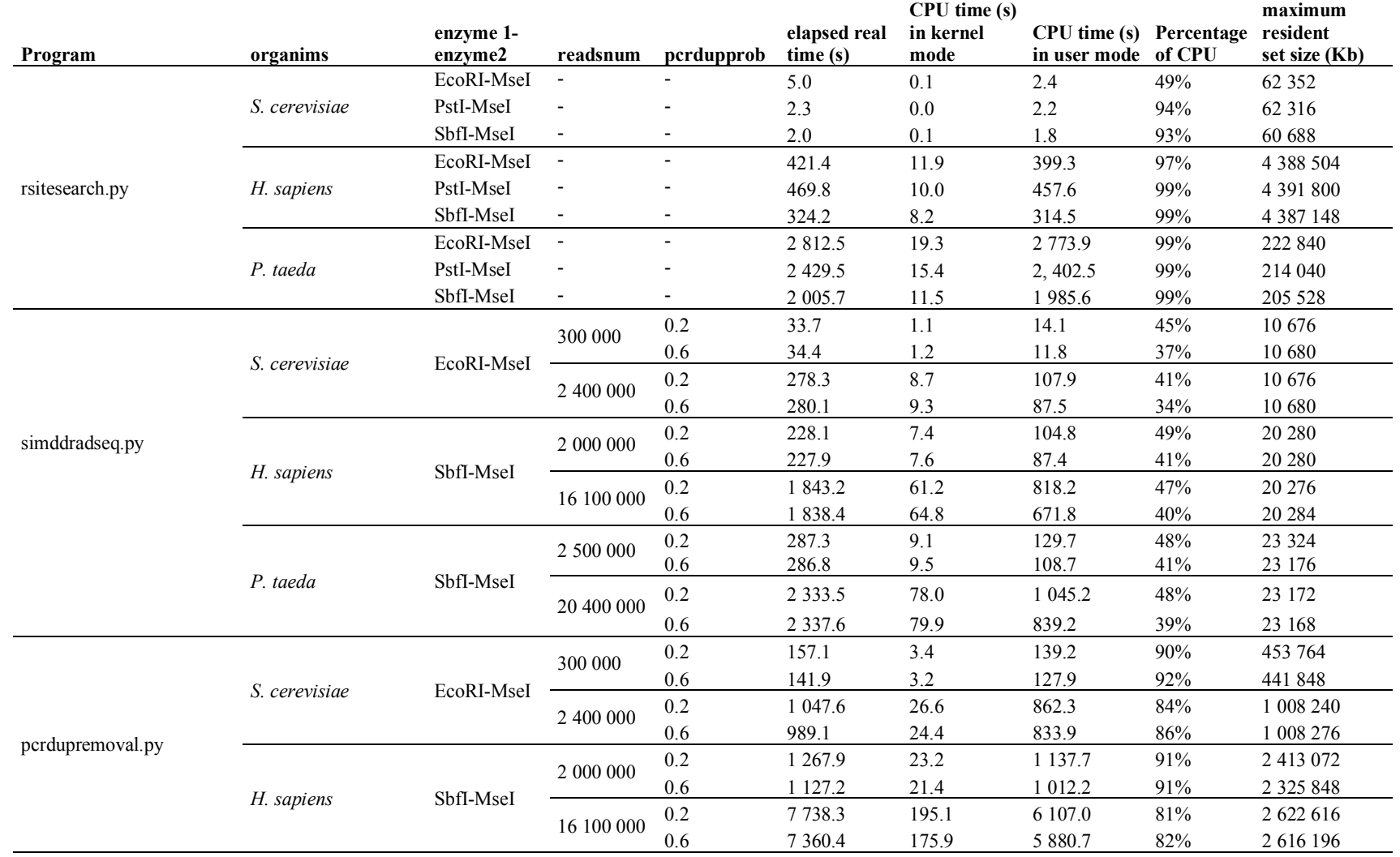

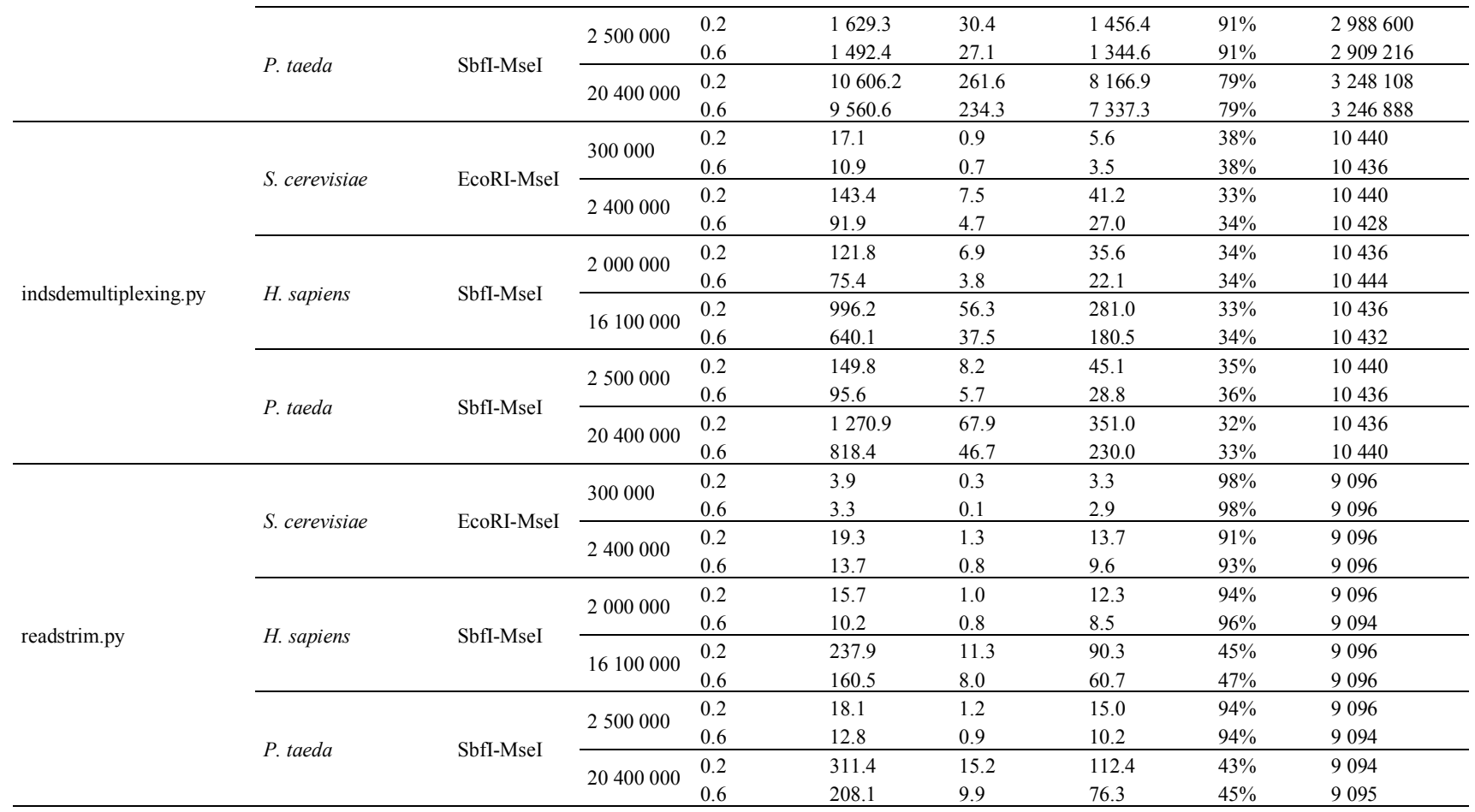

568

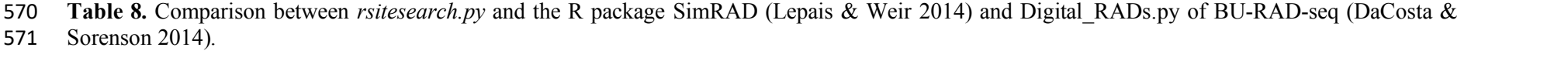

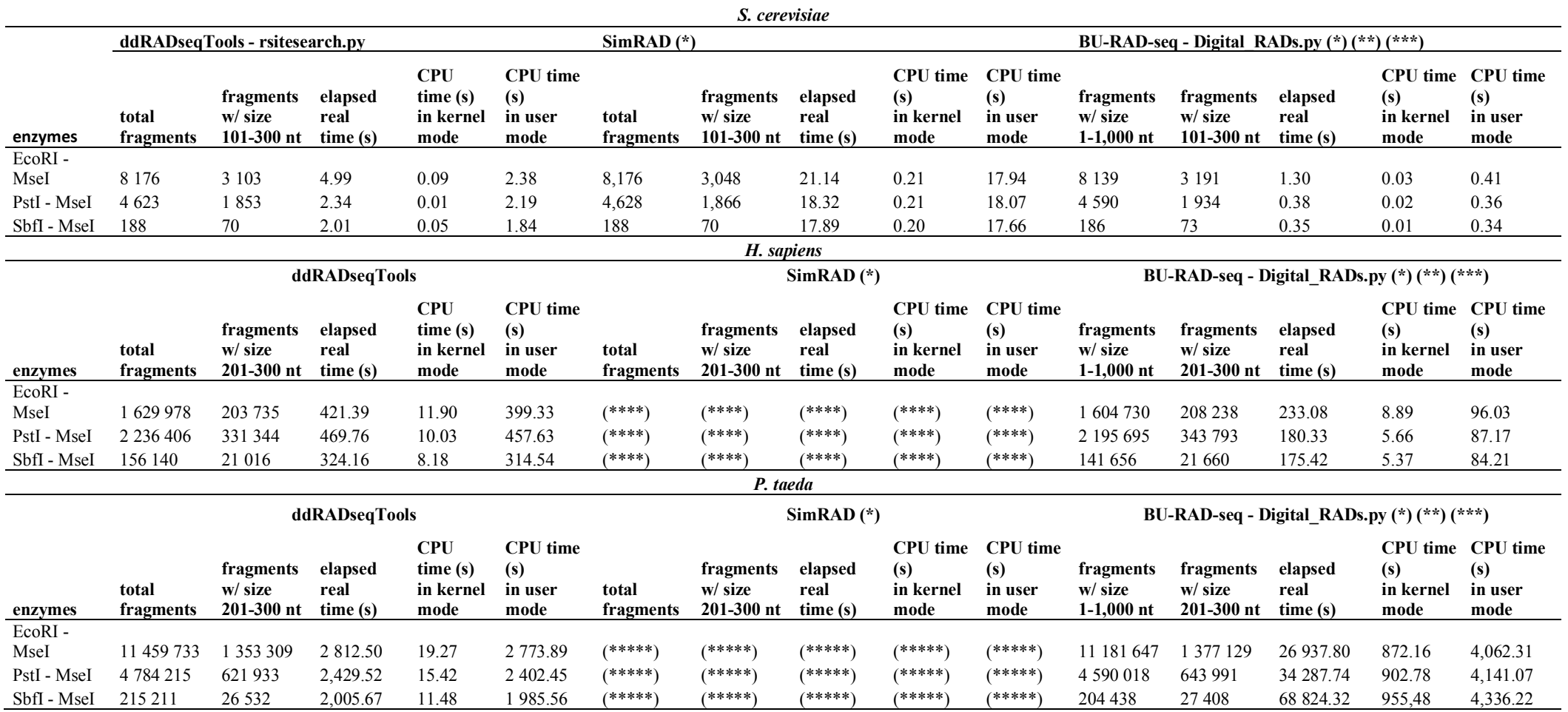

572<br>573

573 (\*) It was necessary to decompress the genome file in a preliminar stage. Elapsed real time: *S. cerevisiae*, 0.14 s; *H. sapiens*, 59.96 s; *P. taeda*, 443,30 s.

574 (\*\*) It was necessary to convert genome file content to upper case previously. Elapsed real time: *S. cerevisiae*, 0.14 s; *H. sapiens*, 100.81 s; *P. taeda*, 829.36 s.

575 (\*\*\*) Further, it was necessary to delete temporal files. For P. taeda, 14 412 988 temporal files were generated and their deletion took several hours.

576 (\*\*\*\*) Error in ref.DNAseq (result would exceed 2^31-1 bytes). (\*\*\*\*\*) Computer crashed.

 **Figure 1.** Overview of the work-flow of ddRADSeqTools. The input and output files for each 578 application are indicated. The last step in the work-flow produces an input for pipelines of genome alignment or of *de novo* assembly. alignment or of *de novo* assembly.

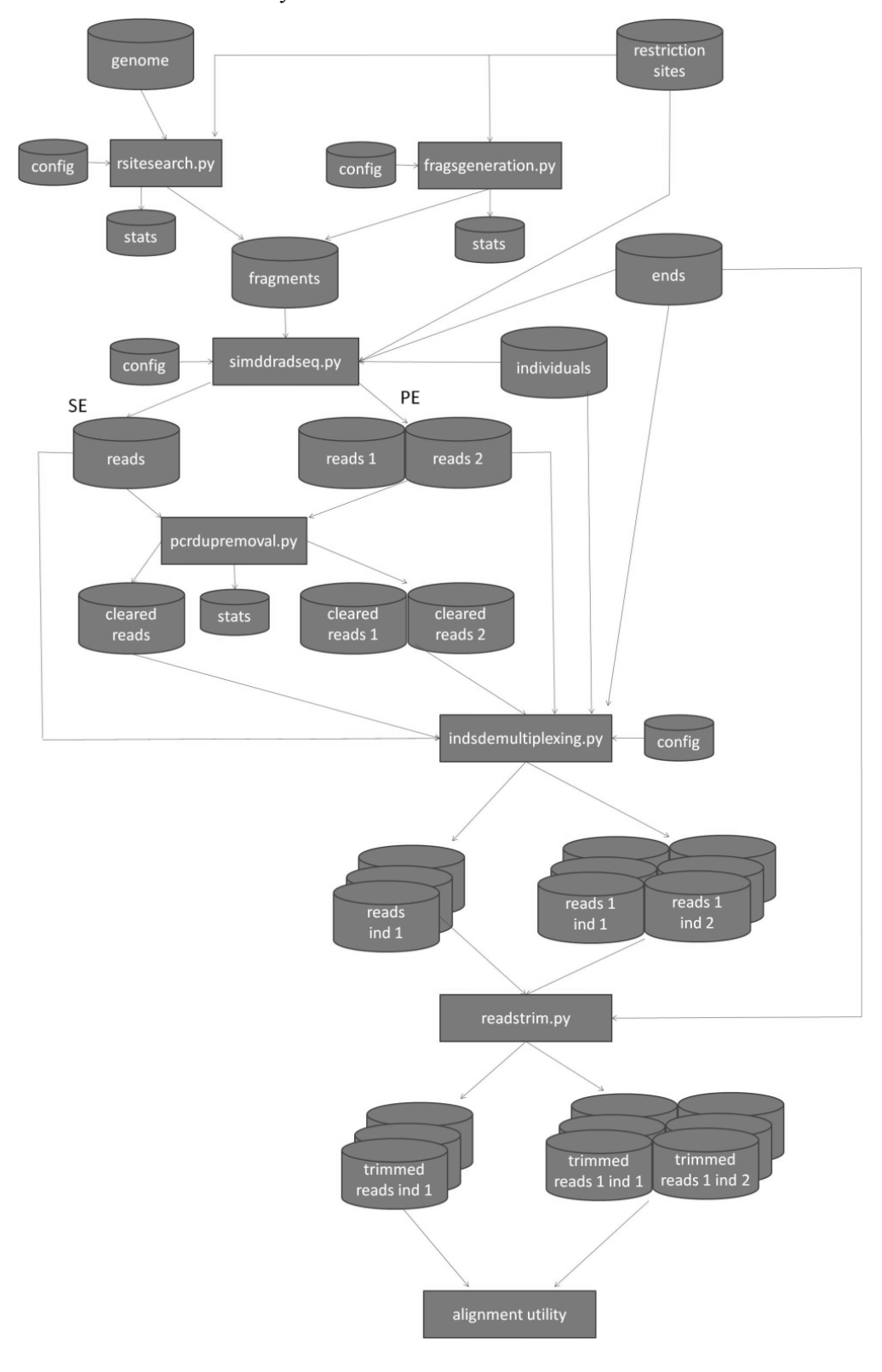

**Figure 2.** Scheme of index and/or DBR positions in the adapters of the four types of library

 implemented in ddRADseqTools. (a) a single index in *Adapter 1*; (b) one index in *Adapter 1* and another index in *Adapter 2*; (c) a single index and a DBR in *Adapter 1*; and (d) one index in *Adapter 1,*

another index in *Adapter 2*, and a DBR*.*

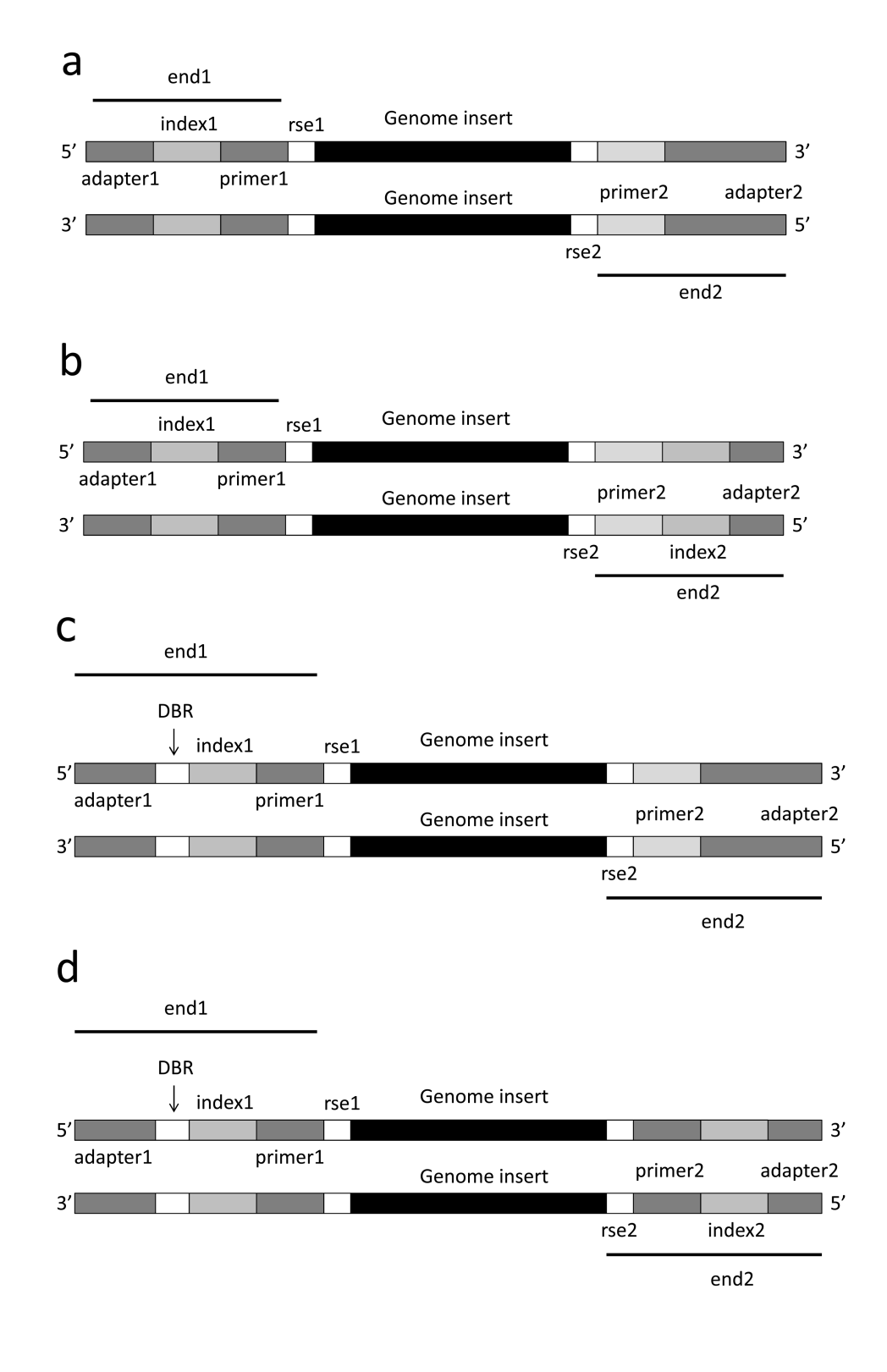

 

**590 Figure 3:** Mean actual coverage by locus across individuals for 2x, 4x, 8x and 16x simulations for 48 individuals of S. *cerevisiae* in validation test B. The high and low confidence intervals for  $\alpha = 0.05$  are 591 individuals of *S. cerevisiae* in validation test B. The high and low confidence intervals for  $\alpha = 0.05$  are shown in grev. shown in grey.

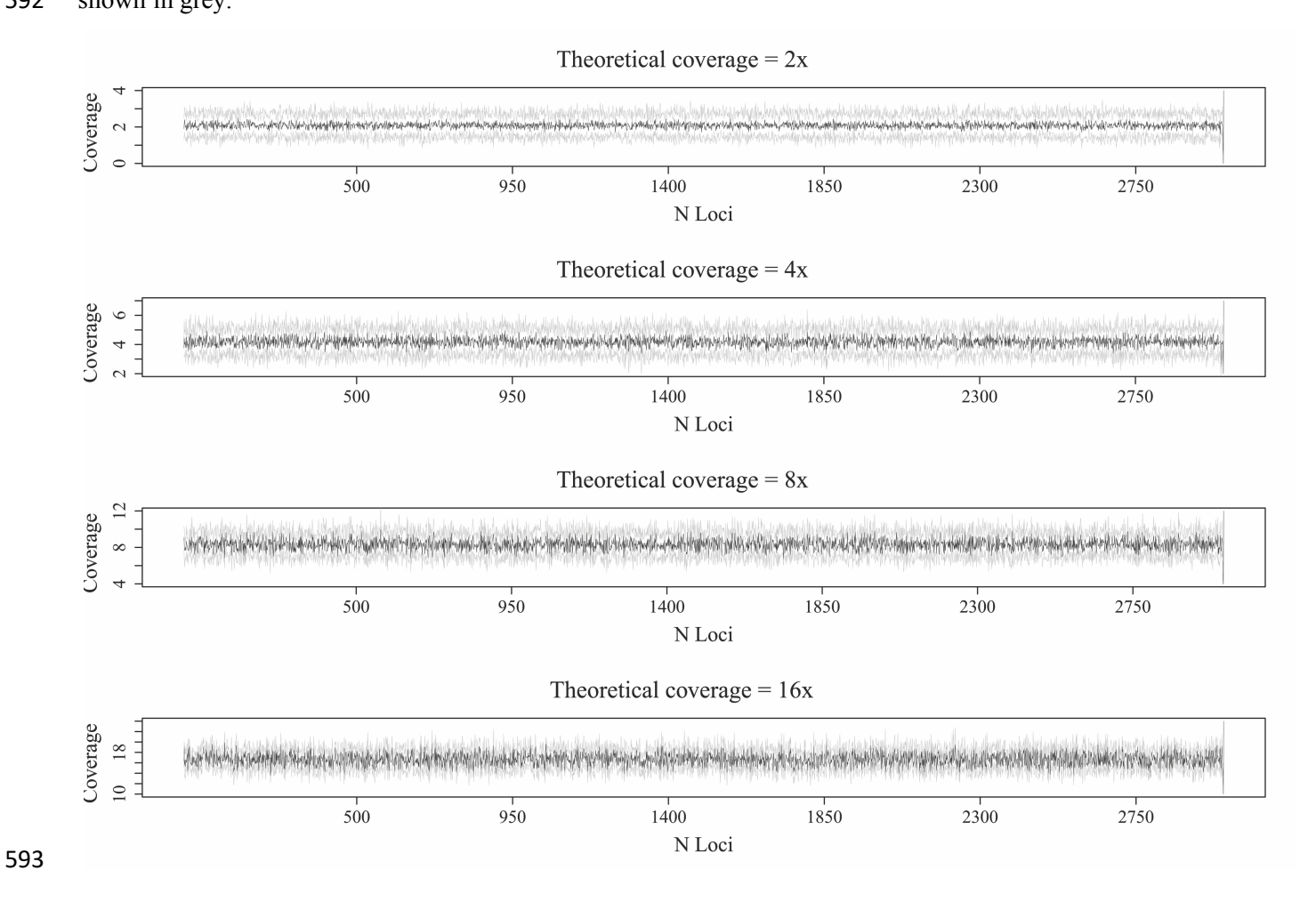